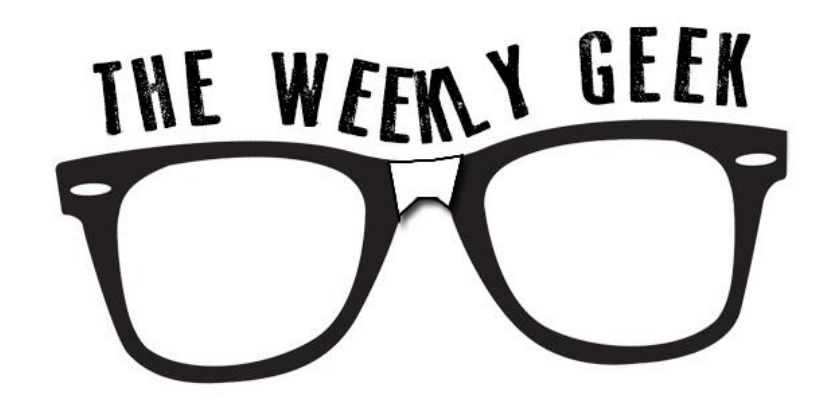

## **ISSUE 7: FALL 2012**

## **Welcome to The Weekly Geek**

This is a new e-newsletter from the Information & Instructional Technology Departments at Dakota County Technical College. Each week will have a different technology related topic.

You probably are familiar with creating bookmarks or favorites as you travel the universe of the Internet, saving pages you would like to visit again. Sometimes I look through my bookmarks, and wonder "What the heck site was that? And why did I want to keep it?", so I click on it and once I see the logo or the way the site looks, I remember why I saved it. It would have just been easier to have a picture or image to remember the site by.

Cue the dramatic music – there is such a site! That allows you to save pages for later with images.

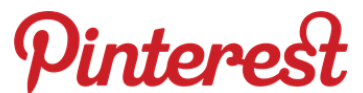

## **Meet Pinterest - a visual bookmarking site.**

## **[www.pinterest.com](http://www.pinterest.com/)**

Think of your Pinterest as a ginormous bulletin board, where you can pin reminders or notes for things you are interested in, but just don't have time to dedicate to at the time. You know those projects for "someday". You can create topic boards to organize your visual bookmarks (pins). Then to add to the fun, instead of just having to rely on your visits to the Internet to find cool sites or good information, or even fun pictures – you can view other people's pin boards too and save the sites that they find cool. You can follow your Facebook friends and other Pinterest members – as they add pins to their boards, it shows up on your home page to see what others have found.

Here are some CNN Tech articles that can explain more: [What is Pinterest ? \(video\)](http://cnn.com/video/#/video/tech/2012/01/20/pkg-caifa-what-is-pinterest.cnn) [Why Pinterest is popular](http://www.cnn.com/2012/02/06/tech/web/pinterest-website-cashmore/index.html) ["Manly" Alternative sites](http://www.cnn.com/2012/06/22/tech/web/manly-alternatives-pinterest/index.html)

And while many things look awesome and easy on the Internet, somehow they never quite turn out that way when you try them at home. There are several sites or blogs that "test" out crafts, recipes, or other tricks found on Pinterest and share their results. Think of them as the Mythbusters of Pinterest.

[Craft Fail](http://craftfail.com/category/pinterest-projects-gone-wrong/) [Pinterest Tested](http://thecraftpatch.blogspot.com/search/label/Pinterest%20Tested) [Pinterest Fail](http://www.pinterestfail.com/)

\*\*Weekly Geek is not responsible for the time warp created by looking at Pinterest for "just a few minutes" and find that you are still on the site hours later. \*\*

**Questions or Topic Suggestions:** [Weekly.Geek@dctc.edu](mailto:Weekly.Geek@dctc.edu) An archive of The Weekly Geek:<http://blogs.dctc.edu/WeeklyGeek>